# Data Structures and Algorithms CS245-2015S-12 Non-Comparison Sorts

**David Galles** 

Department of Computer Science University of San Francisco

## 12-0: Comparison Sorting

- Comparison sorts work by comparing elements
  - Can only compare 2 elements at a time
  - Check for <, >, =.
- All the sorts we have seen so far (Insertion, Quick, Merge, Heap, etc.) are comparison sorts
- If we know nothing about the list to be sorted, we need to use a comparison sort

## 12-1: Decision Trees

Insertion Sort on list  $\{a,b,c\}$ 

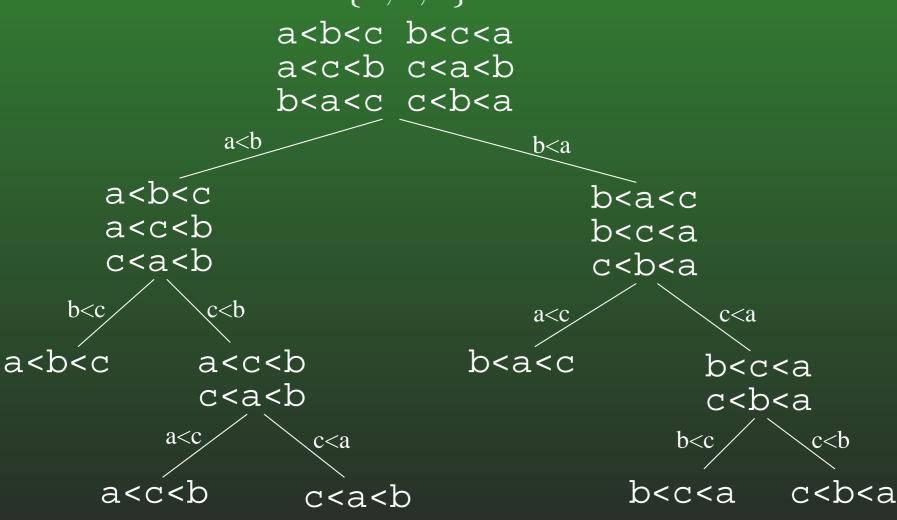

#### 12-2: Decision Trees

- Every comparison sorting algorithm has a decision tree
- What is the best-case number of comparisons for a comparison sorting algorithm, given the decision tree for the algorithm?

#### 12-3: Decision Trees

- Every comparison sorting algorithm has a decision tree
- What is the best-case number of comparisons for a comparison sorting algorithm, given the decision tree for the algorithm?
  - (The depth of the shallowest leaf) + 1
- What is the worst case number of comparisons for a comparison sorting algorithm, given the decision tree for the algorithm?

#### 12-4: Decision Trees

- Every comparison sorting algorithm has a decision tree
- What is the best-case number of comparisons for a comparison sorting algorithm, given the decision tree for the algorithm?
  - (The depth of the shallowest leaf) + 1
- What is the worst case number of comparisons for a comparison sorting algorithm, given the decision tree for the algorithm?
  - The height of the tree (depth of the deepest leaf) + 1

## 12-5: Decision Trees

 What is the largest number of nodes for a tree of depth d?

## 12-6: Decision Trees

- ullet What is the largest number of nodes for a tree of depth d?
  - 2<sup>d</sup>
- What is the minimum height, for a tree that has n leaves?

#### 12-7: Decision Trees

- What is the largest number of nodes for a tree of depth d?
  - $2^d$
- What is the minimum height, for a tree that has n leaves?
  - $\lg n$
- How many leaves are there in a decision tree for sorting n elements?

#### 12-8: Decision Trees

- What is the largest number of nodes for a tree of depth d?
  - $\bullet$   $2^d$
- What is the minimum height, for a tree that has n leaves?
  - $\lg n$
- How many leaves are there in a decision tree for sorting n elements?
  - n!
- What is the minimum height, for a decision tree for sorting n elements?

#### 12-9: Decision Trees

- What is the largest number of nodes for a tree of depth d?
  - $\bullet$   $2^d$
- What is the minimum height, for a tree that has n leaves?
  - $\lg n$
- How many leaves are there in a decision tree for sorting n elements?
  - n!
- What is the minimum height, for a decision tree for sorting n elements?
  - $\lg n!$

# 12-10: $\lg(n!) \in \Omega(n \lg n)$

## 12-11: Sorting Lower Bound

- All comparison sorting algorithms can be represented by a decision tree with n! leaves
- Worst-case number of comparisons required by a sorting algorithm represented by a decision tree is the height of the tree
- A decision tree with n! leaves must have a height of at least  $n \lg n$
- All comparison sorting algorithms have worst-case running time  $\Omega(n \lg n)$

## 12-12: Counting Sort

- Sorting a list of n integers
- We know all integers are in the range  $0 \dots m$
- We can potentially sort the integers faster than  $n \lg n$
- Keep track of a "Counter Array" C:
  - C[i] = # of times value i appears in the list

Example: 3 1 3 5 2 1 6 7 8 1

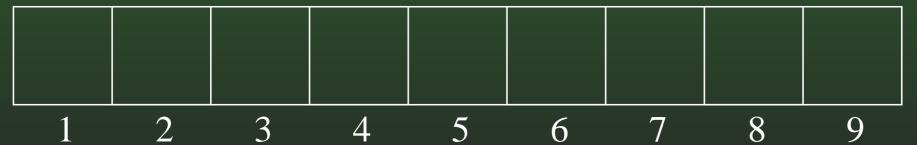

# 12-13: Counting Sort Example

| 0 | 0 |   |   |   |   |   |   |   |   |
|---|---|---|---|---|---|---|---|---|---|
| 0 | 1 | 2 | 3 | 4 | 5 | 6 | 7 | 8 | 9 |

# 12-14: Counting Sort Example

| 0 |   |   |   |   | 0 |   |   |   |   |
|---|---|---|---|---|---|---|---|---|---|
| 0 | 1 | 2 | 3 | 4 | 5 | 6 | 7 | 8 | 9 |

# 12-15: Counting Sort Example

| 0 |   |   |   |   | 0 |   |   |   |   |
|---|---|---|---|---|---|---|---|---|---|
| 0 | 1 | 2 | 3 | 4 | 5 | 6 | 7 | 8 | 9 |

# 12-16: Counting Sort Example

| 0 |   |   |   |   | 0 |   |   |   |   |
|---|---|---|---|---|---|---|---|---|---|
| 0 | 1 | 2 | 3 | 4 | 5 | 6 | 7 | 8 | 9 |

# 12-17: Counting Sort Example

|   |   | 0 |   |   |   |   |   |   |   |
|---|---|---|---|---|---|---|---|---|---|
| 0 | 1 | 2 | 3 | 4 | 5 | 6 | 7 | 8 | 9 |

# 12-18: Counting Sort Example

| 0 |   |   |   |   |   |   |   |   |   |
|---|---|---|---|---|---|---|---|---|---|
| 0 | 1 | 2 | 3 | 4 | 5 | 6 | 7 | 8 | 9 |

# 12-19: Counting Sort Example

| 0 | 2 | 1 | 2 | 0 | 1 | 0 | 0 | 0 | 0 |
|---|---|---|---|---|---|---|---|---|---|
| 0 | 1 | 2 | 3 | 4 | 5 | 6 | 7 | 8 | 9 |

# 12-20: Counting Sort Example

| 0 | 2 | 1 | 2 | 0 | 1 | 1 | 0 | 0 | 0 |
|---|---|---|---|---|---|---|---|---|---|
| 0 | 1 | 2 | 3 | 4 | 5 | 6 | 7 | 8 | 9 |

# 12-21: Counting Sort Example

| 0 | 2 | 1 | 2 | 0 | 1 | 1 | 1 | 0 | 0 |
|---|---|---|---|---|---|---|---|---|---|
| 0 |   |   |   |   |   |   |   |   |   |

# 12-22: Counting Sort Example

| 0 | 2 | 1 | 2 | 0 | 1 | 1 | 1 | 1 | 0 |
|---|---|---|---|---|---|---|---|---|---|
| 0 | 1 | 2 | 3 | 4 | 5 | 6 | 7 | 8 | 9 |

# 12-23: Counting Sort Example

| 0 | 3 | 1 | 2 | 0 | 1 | 1 | 1 | 1 | 0 |
|---|---|---|---|---|---|---|---|---|---|
| 0 | 1 | 2 | 3 | 4 | 5 | 6 | 7 | 8 | 9 |

# 12-24: Counting Sort Example

| 0 | 3 | 1 | 2 | 0 | 1 | 1 | 1 | 1 | 0 |
|---|---|---|---|---|---|---|---|---|---|
|   | 1 |   |   |   |   |   |   |   |   |

## 12-25: $\Theta()$ of Counting Sort

- What its the running time of Counting Sort?
- If the list has n elements, all of which are in the range  $0 \dots m$ :

# 12-26: ⊖() of Counting Sort

- What its the running time of Counting Sort?
- If the list has n elements, all of which are in the range  $0 \dots m$ :
  - Running time is  $\Theta(n+m)$
- What about the  $\Omega(n \lg n)$  bound for all sorting algorithms?

## 12-27: ⊖() of Counting Sort

- What its the running time of Counting Sort?
- If the list has n elements, all of which are in the range  $0 \dots m$ :
  - Running time is  $\Theta(n+m)$
- What about the  $\Omega(n \lg n)$  bound for all sorting algorithms?
  - For  $Comparison\ Sorts$ , which allow for sorting arbitrary data. What happens when m is very large?

## 12-28: Binsort

- Counting Sort will need some modification to allow us to sort records with integer keys, instead of just integers.
- Binsort is much like Counting Sort, except that in each index i of the counting array C:
  - Instead of storing the *number* of elements with the value *i*, we store a *list* of all elements with the value *i*.

## 12-29: Binsort Example

| 3    | 1    | 2    | 6   | 2     | 4      | 5     | 3      | 9    | 7     | key  |
|------|------|------|-----|-------|--------|-------|--------|------|-------|------|
| mark | john | mary | sue | julie | rachel | pixel | shadow | alex | james | data |

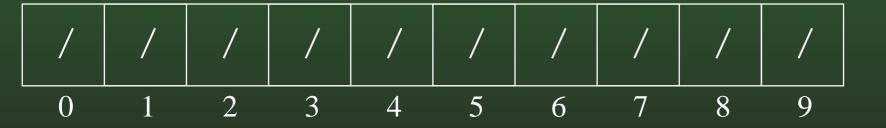

# 12-30: Binsort Example

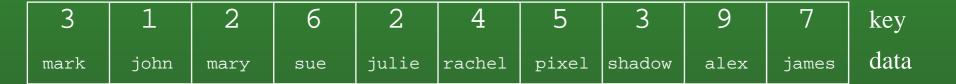

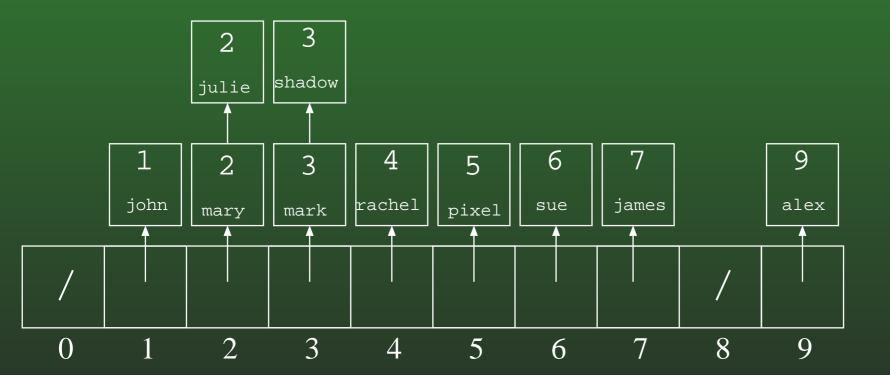

# 12-31: Binsort Example

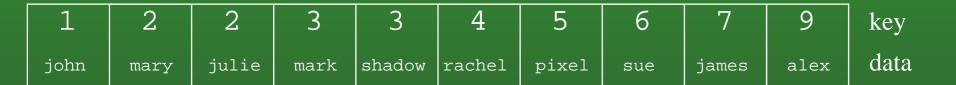

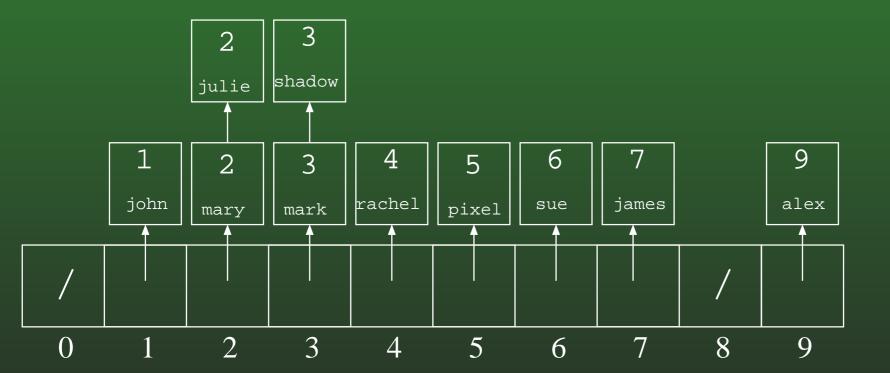

#### 12-32: Bucket Sort

- Expand the "bins" in Bin Sort to "buckets"
- Each bucket holds a range of key values, instead of a single key value
- Elements in each bucket are sorted.

## 12-33: Bucket Sort Example

| 114  | 26   | 50    | 180  | 44     | 111    | 4     | 95  | 196   | 170  | key  |
|------|------|-------|------|--------|--------|-------|-----|-------|------|------|
| john | mary | julie | mark | shadow | rachel | pixel | sue | james | alex | data |

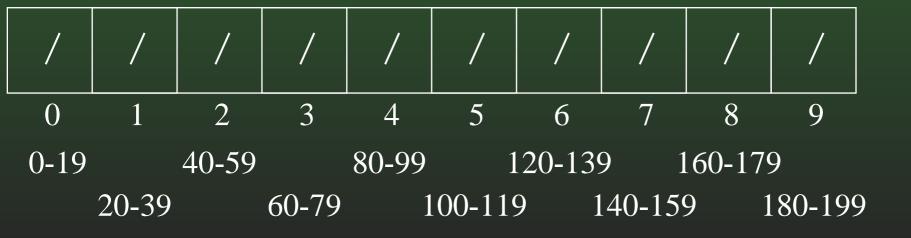

## 12-34: Bucket Sort Example

| 26   | 50    | 180  | 44     | 111    | 4     | 95  | 196   | 170  | key  |
|------|-------|------|--------|--------|-------|-----|-------|------|------|
| mary | julie | mark | shadow | rachel | pixel | sue | james | alex | data |

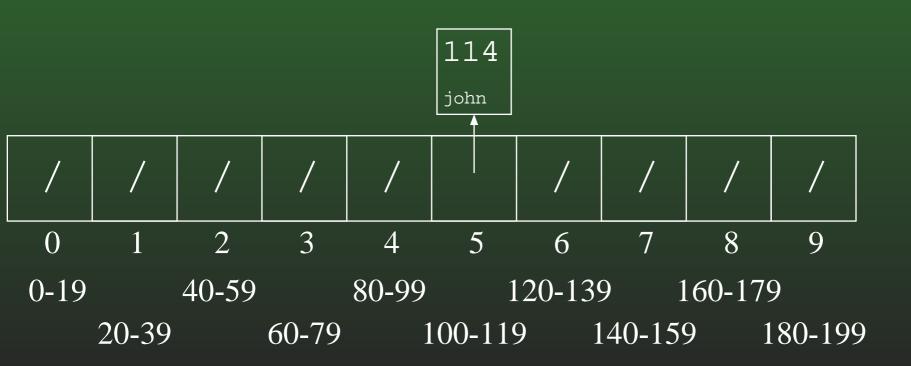

## 12-35: Bucket Sort Example

|  | 50    | 180  | 44     | 111    | 4     | 95  | 196   | 170  | key  |
|--|-------|------|--------|--------|-------|-----|-------|------|------|
|  | julie | mark | shadow | rachel | pixel | sue | james | alex | data |

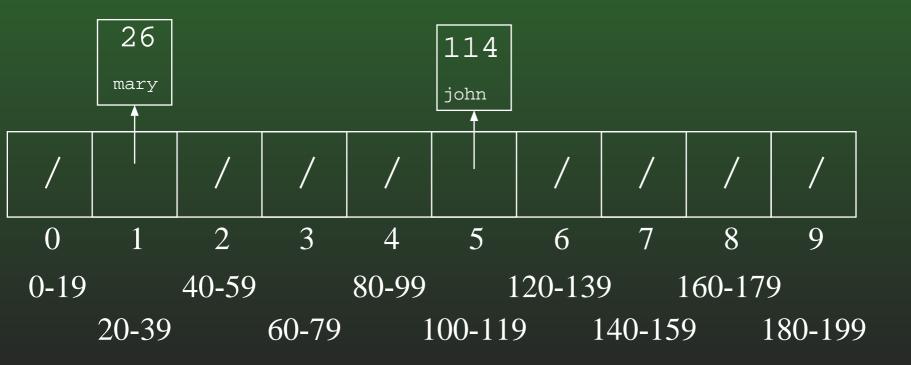

# 12-36: Bucket Sort Example

|  | 180  | 44     | 111    | 4     | 95  | 196   | 170  | key  |
|--|------|--------|--------|-------|-----|-------|------|------|
|  | mark | shadow | rachel | pixel | sue | james | alex | data |

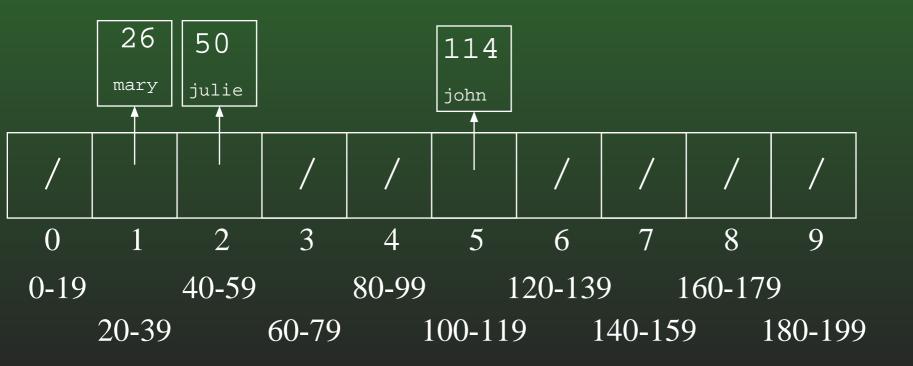

# 12-37: Bucket Sort Example

|  |  | 44     | 111    | 4     | 95  | 196   | 170  | key  |
|--|--|--------|--------|-------|-----|-------|------|------|
|  |  | shadow | rachel | pixel | sue | james | alex | data |

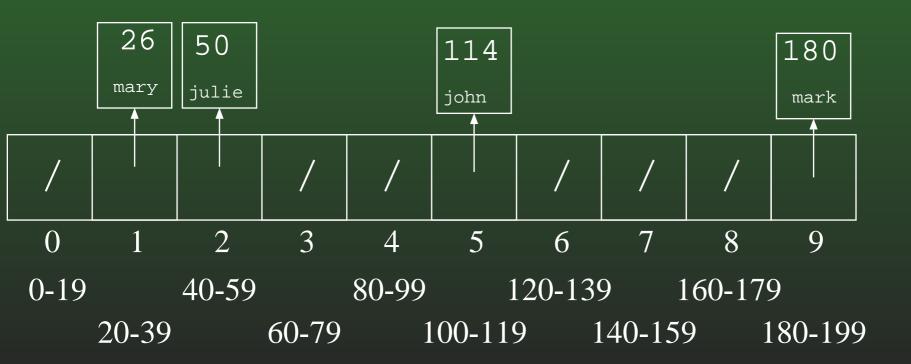

## 12-38: Bucket Sort Example

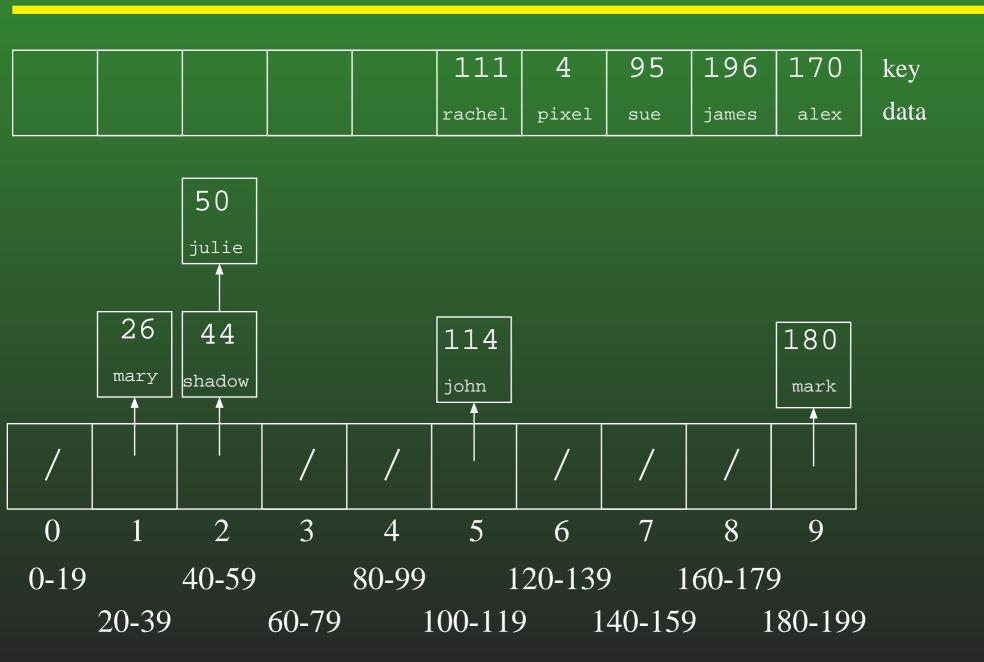

## 12-39: Bucket Sort Example

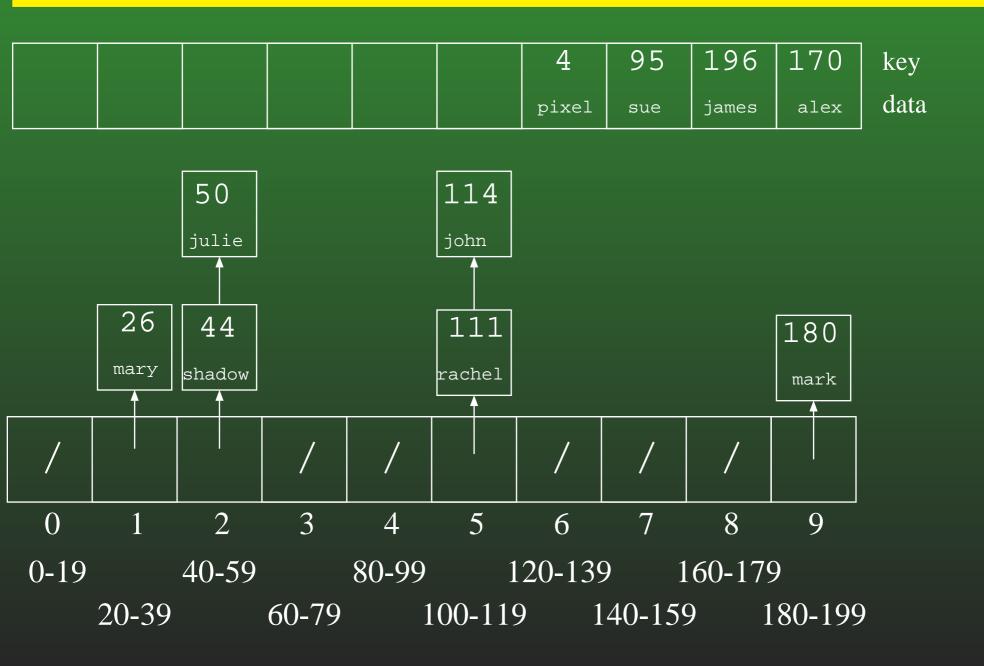

## 12-40: Bucket Sort Example

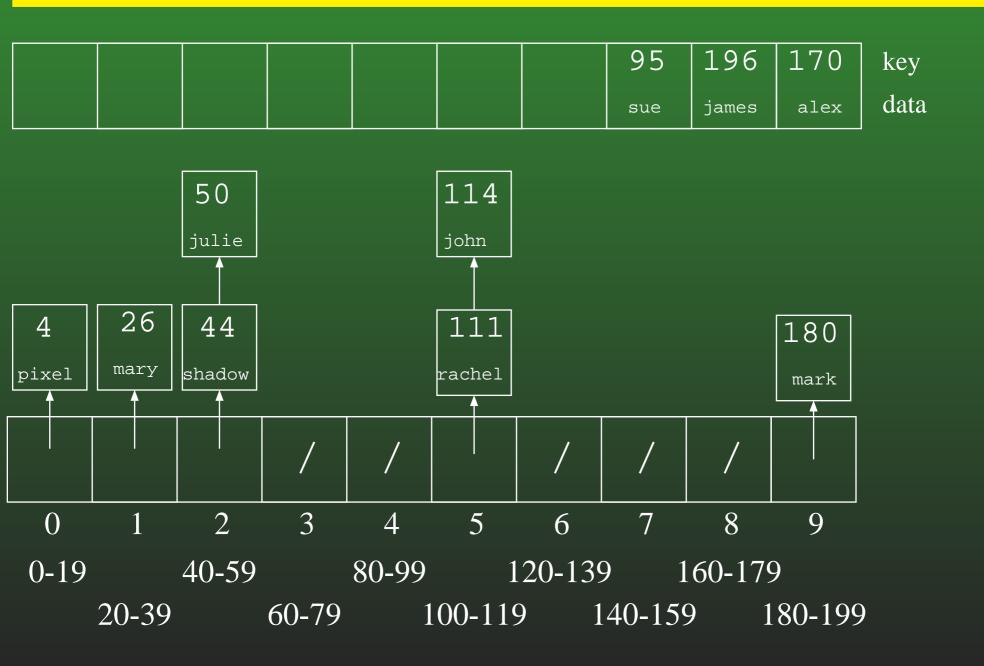

## 12-41: Bucket Sort Example

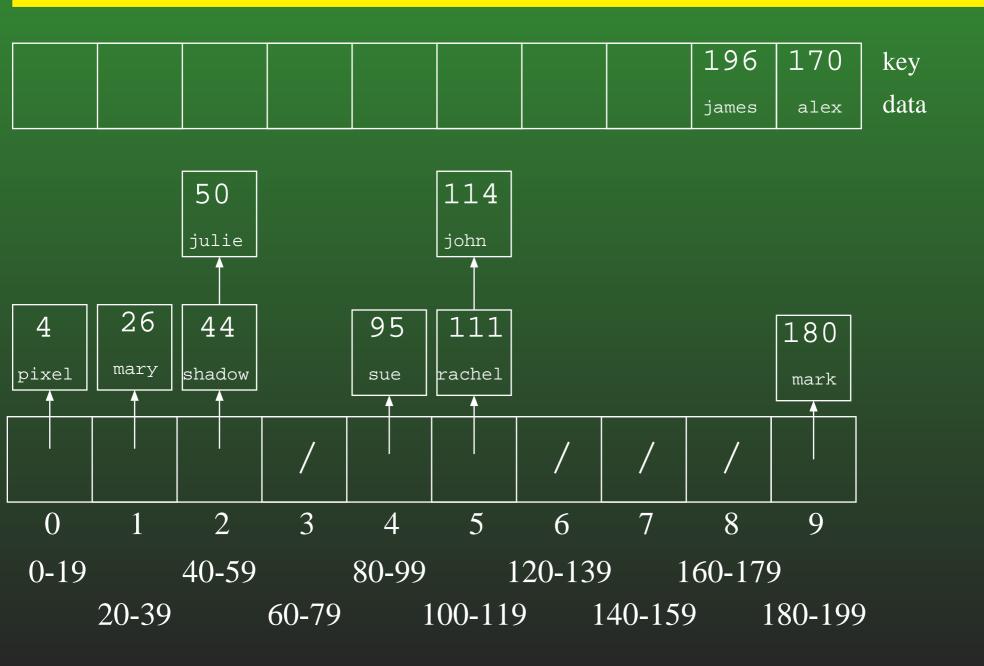

## 12-42: Bucket Sort Example

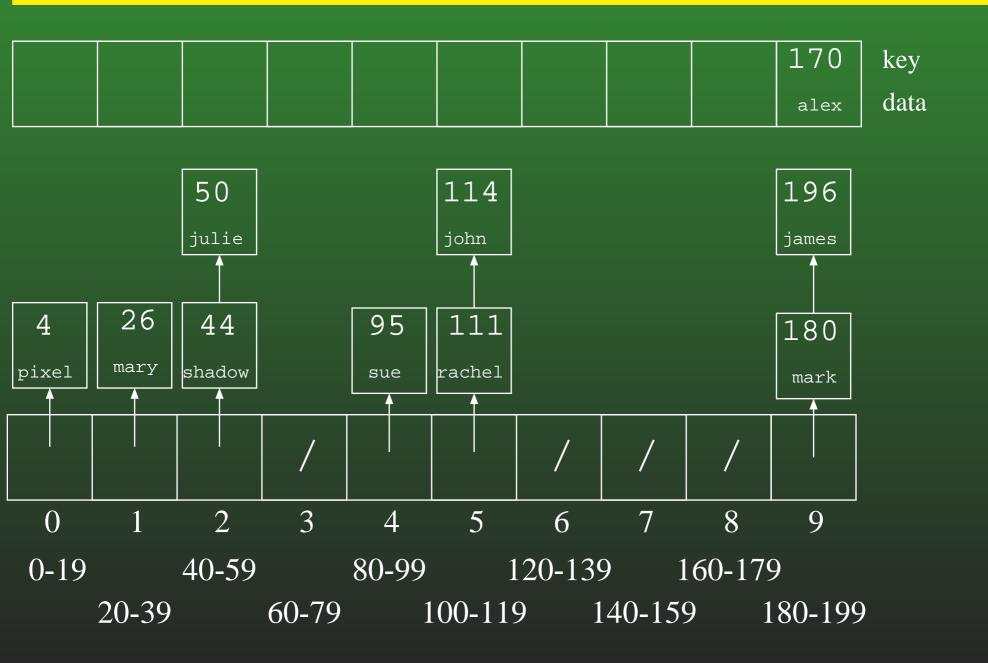

## 12-43: Bucket Sort Example

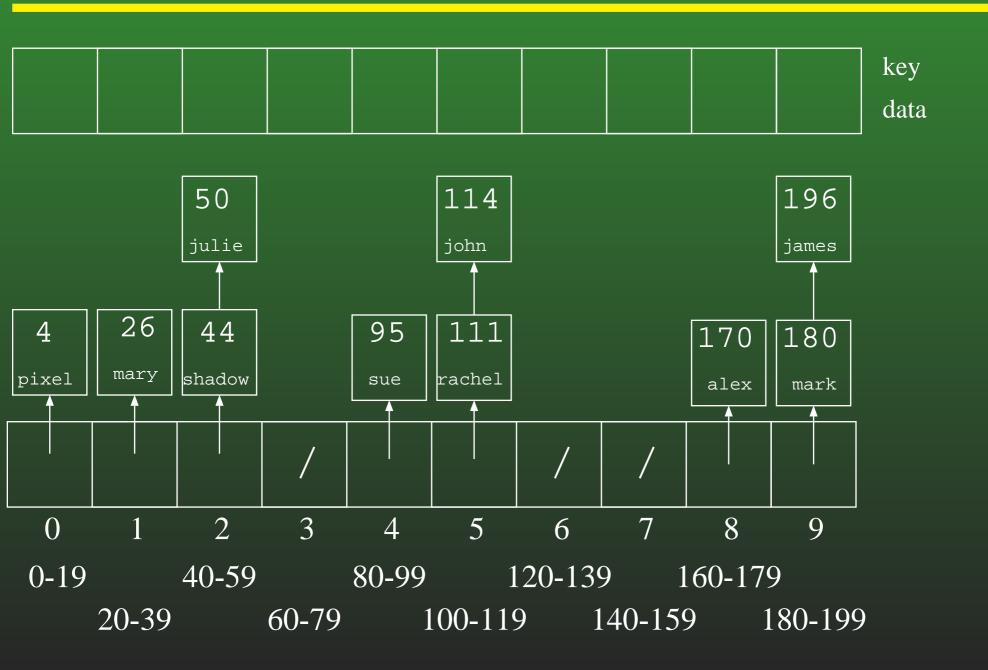

### 12-44: Bucket Sort Example

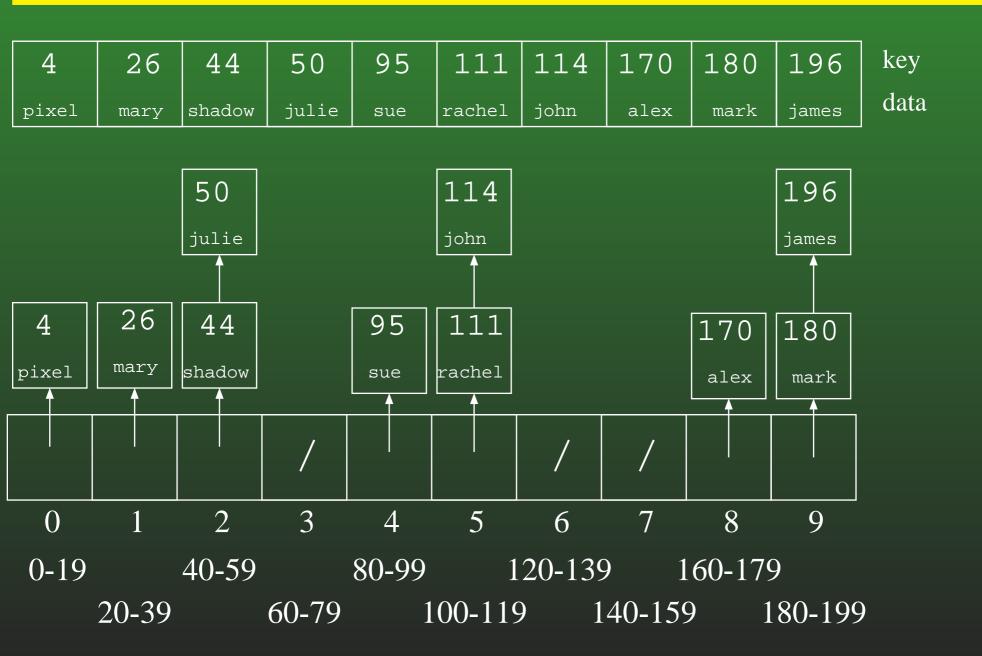

## 12-45: Counting Sort Revisited

- We're going to look at counting sort again
- For the moment, we will assume that our array is indexed from  $1 \dots n$  (where n is the number of elements in the list) instead of being indexed from  $0 \dots n-1$ , to make the algorithm easier to understand
- Later, we will go back and change the algorithm to allow for an index between  $0 \dots n-1$

## 12-46: Counting Sort Revisited

- Create the array C[], such that C[i] = # of times key i appears in the array.
- Modify C[] such that C[i] = the *index* of key i in the sorted array. (assume no duplicate keys, for now)
- If  $x \notin A$ , we don't care about C[x]

## 12-47: Counting Sort Revisited

- Create the array C[], such that C[i] = # of times key i appears in the array.
- Modify C[] such that C[i] = the *index* of key i in the sorted array. (assume no duplicate keys, for now)
- If  $x \notin A$ , we don't care about C[x]

```
for(i=1; i<C.length; i++)
C[i] = C[i] + C[i-1];</pre>
```

• Example: 3 1 2 4 9 8 7

# 12-48: Counting Sort Revisited

• Once we have a modified C, such that C[i] = index of key i in the array, how can we use C to sort the array?

## 12-49: Counting Sort Revisited

• Once we have a modified C, such that C[i] = index of key i in the array, how can we use C to sort the array?

```
for (i=1; i <= n; i++)
   B[C[A[i].key()]] = A[i];
for (i=1; i <= n; i++)
   A[i] = B[i];</pre>
```

• Example: 3 1 2 4 9 8 7

## 12-50: Counting Sort & Duplicates

 If a list has duplicate elements, and we create C as before:

```
for(i=1; i <= n; i++)
    C[A[i].key()]++;
for(i=1; i < C.length; i++)
    C[i] = C[i] + C[i-1];</pre>
```

What will the value of C[i] represent?

## 12-51: Counting Sort & Duplicates

• If a list has duplicate elements, and we create C as before:

```
for(i=1; i <= n; i++)
    C[A[i].key()]++;
for(i=1; i < C.length; i++)
    C[i] = C[i] + C[i-1];</pre>
```

What will the value of C[i] represent?

• The *last* index in A where element i could appear.

# 12-52: (Almost) Final Counting Sort

```
for(i=1; i <= n; i++)
   C[A[i].key()]++;
for(i=1; i < C.length; i++)</pre>
  C[i] = C[i] + C[i-1];
for (i=1; i <= n; i++) {
   B[C[A[i].key()]] = A[i];
   C[A[i].key()]--;
for (i=1; i \le n; i++)
   A[i] = B[i];
```

• Example: 3 1 2 4 2 2 9 1 6

## 12-53: (Almost) Final Counting Sort

```
for(i=1; i <= n; i++)
   C[A[i].key()]++;
for(i=1; i<C.length; i++)</pre>
  C[i] = C[i] + C[i-1];
for (i=1; i <= n; i++) {
   B[C[A[i].key()]] = A[i];
   C[A[i].key()]--;
for (i=1; i \le n; i++)
   A[i] = B[i];
```

- Example: 3 1 2 4 2 2 9 1 6
- Is this a Stable sorting algorithm?

## 12-54: (Almost) Final Counting Sort

```
for(i=1; i <= n; i++)
   C[A[i].key()]++;
for(i=1; i < C.length; i++)</pre>
  C[i] = C[i] + C[i-1];
for (i = n; i \ge 1; i++) {
   B[C[A[i].key()]] = A[i];
   C[A[i].key()]--;
for (i=1; i < n; i++)
   A[i] = B[i];
```

• How would we change this algorithm if our arrays were indexed from  $0 \dots n-1$  instead of  $1 \dots n$ ?

## 12-55: Final (!) Counting Sort

```
for(i=0; i < A.length; i++)</pre>
  C[A[i].key()]++;
for(i=1; i < C.length; i++)</pre>
  C[i] = C[i] + C[i-1];
for (i=A.length - 1; i>=0; i++) {
   C[A[i].key()]--;
   B[C[A[i].key()]] = A[i];
for (i=0; i < A.length; i++)
   A[i] = B[i];
```

#### 12-56: Radix Sort

- Sort a list of numbers one digit at a time
  - Sort by 1st digit, then 2nd digit, etc
- Each sort can be done in linear time, using counting sort

- First Try: Sort by most significant digit, then the next most significant digit, and so on
  - Need to keep track of a lot of sublists

#### 12-57: Radix Sort

#### Second Try:

- Sort by least significant digit first
- Then sort by next-least significant digit, using a Stable sort

. . .

Sort by most significant digit, using a Stable sort

At the end, the list will be completely sorted. Why?

### 12-58: Radix Sort

If (most significant digit of x) <
 (most significant digit of y),</li>
 then x will appear in A before y.

#### 12-59: Radix Sort

• If (most significant digit of x) < (most significant digit of y),

then x will appear in A before y.

Last sort was by the most significant digit

#### 12-60: Radix Sort

• If (most significant digit of x) < (most significant digit of y),

then x will appear in A before y.

- Last sort was by the most significant digit
- If (most significant digit of x) = (most significant digit of y) and

(second most significant digit of x) < (second most significant digit of y),

then x will appear in A before y.

#### 12-61: Radix Sort

• If (most significant digit of x) < (most significant digit of y),

then x will appear in A before y.

- Last sort was by the most significant digit
- If (most significant digit of x) = (most significant digit of y) and

(second most significant digit of x) < (second most significant digit of y),

then x will appear in A before y.

• After next-to-last sort, x is before y. Last sort does not change relative order of x and y

### 12-62: Radix Sort

Original List

| 982 | 414 | 357 | 495 | 500 | 904 | 645 | 777 | 716 | 637 | 149 | 913 | 817 | 493 | 730   | 331 | 201 |
|-----|-----|-----|-----|-----|-----|-----|-----|-----|-----|-----|-----|-----|-----|-------|-----|-----|
|     |     |     |     |     |     |     |     |     |     |     |     |     |     | , , , |     |     |

Sorted by Least Significant Digit

| $ _{500} _{730} _{331}$ | $ _{201} _{982}$ | 2 493 913 | 8 414 90 | 4 645 4 | 495   716 | 357   777 | $ _{637} _{817}$ | 149 |
|-------------------------|------------------|-----------|----------|---------|-----------|-----------|------------------|-----|
|                         |                  |           |          |         |           |           |                  |     |

Sorted by Second Least Significant Digit

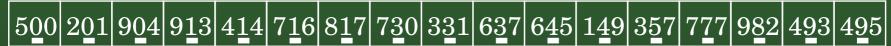

Sorted by Most Significant Digit

#### 12-63: Radix Sort

- We do not need to use a single digit of the key for each of our counting sorts
  - We could use 2-digit chunks of the key instead
  - Our C array for each counting sort would have
     100 elements instead of 10

### 12-64: Radix Sort

Original List

| 9823 4376 2493 1055 8502 4333 1673 8442 8035 6061 7004 3312 4409 233              |   |      |      |      |      |      |      |      |      |      |      |      |      |            |             |  |
|-----------------------------------------------------------------------------------|---|------|------|------|------|------|------|------|------|------|------|------|------|------------|-------------|--|
| 3023  4370  2433  1033  0302  4333  1073  0442  0033  0001  7004  3312  4403  233 |   | 0823 | 1276 | 2/02 | 1055 | 2509 | 1333 | 1679 | 2119 | 2025 | COC1 | 7004 | 2219 | $AA\cap Q$ | <b>0338</b> |  |
|                                                                                   | ч | 3040 | 4010 | 4430 | TOOO | 0004 | 4000 | TOID | 0444 | 0000 | OOOT | 1004 | OOTA | 4400       | 4000        |  |

Sorted by Least Significant Base-100 Digit (last 2 base-10 digits)

| 8502 | $ _{7004}$ | 4409 | 3312 | 9823 | 4333 | 8035 | 2338 | 8442 | 1055 | 6061 | 1673 | 4376 | 2493 |
|------|------------|------|------|------|------|------|------|------|------|------|------|------|------|
|      |            |      |      |      |      |      |      |      |      |      |      |      |      |

Sorted by Most Significant Base-100 Digit (first 2 base-10 digits)

| 1055 | 1673 | 2338 | 2493 | 3312 | 4333 | 4376 | 4409 | 6061 | 7004 | 8035 | 8442 | 8502 | 9823 |
|------|------|------|------|------|------|------|------|------|------|------|------|------|------|
|      |      |      |      |      |      |      |      |      |      |      |      |      |      |

#### 12-65: Radix Sort

- "Digit" does not need to be base ten
- For any value r:
  - Sort the list based on (key % r)
  - Sort the list based on ((key / r) % r))
  - Sort the list based on ((key /  $r^2$ ) % r))
  - Sort the list based on ((key /  $r^3$ ) % r))

. . .

- Sort the list based on  $((\text{key} / r^{\log_k(\text{largest value in array})}) \% r))$
- Code on other screen